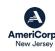

## Hardware and Software Requirements

The following hardware, software, and settings are recommended to take advantage of all eGrants' features:

#### Computer:

eGrants is designed to be used with Intel based x86 processors. Any Intel Pentium or newer x86 based PC computer is capable of successfully running eGrants. Faster Intel x86 processors results in better performance. Minimum memory requirement is 4GB, more than 4GB will improve performance.

#### Internet Connection:

'Broadband' internet, whether land based or mobile, is recommended for best performance with eGrants. While Internet service of T1 (1.5MB/S) or better is recommended, eGrants will function with slower connection speeds, with a corresponding drop in performance.

#### **Browser:**

eGrants is designed and tested to work with modern browsers. The web Browser 'popup blocker' MUST be turned off in order for you to edit or view some eGrants pages. It is not necessary to accept cookies or to have a Flash viewer loaded to view eGrants.

# 

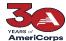

### AmeriCorps Creating Formula FIXED Application In Grants 02.23.24 AmeriCorps New Jersey

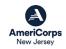

| From the home page on the lower left-hand corner under CREATING AN APPLICATION" hit the <i>NEW</i> link.                                                                                                    | ating an Application  Magaging My Account  Click on the links below to access common account functions.  My Account  Concept Paper  Commission Input on National Applicants  Commission Competitive Subapplication Ranking  Approved   Contact Help Desk   Privacy                                                                                                    |
|----------------------------------------------------------------------------------------------------|----------------------------------------------------------------------------------------------------|
| From "SELECT A PROGRAM AREA" choose "AmeriCorps" from the dropdown and hit GO to open a new dropdown menu—scroll down to: SELECT A NOFO                                                                                                    | Select a NOFA  Please select a program area and press GO. Then select a NOFA from the list  If you are starting your second or third year of your grant, or if you are a Sen and are beginning the first year of a 3 year grant. Ase the "View all applicatio MY GRANTS/APPLICATIONS Section of the Hame Page to create a Continuatio  AmeriCorps  GO  sk   Privacy                                                                                                    |
| FOR FORMULA FIXED FY 2024 AmeriCorps State and Territory Commission Fixed and EAP (New and Cont) Due Date: 01/04/2024 Summary: The purpose of this award is to assist the grantee in carrying out a national service program as authorized by the National and Community Service Act of 1990, as amended (42 U.S.C. §12501 et seq.). (Note that your application is due to the Commission via eGrants by MARCH 22 at 4P EST )  Scroll down and hit NEXT | Due Date: 01/04/2024  Summary: The purpose of this award is to assist the grantee in carrying out a national service program as authorized by the National and Community Service Act of 1990, as amended (42 U.S.C. §12501 et seq.).  (FY 2024 AmeriCorps Native Nation Fixed January Comp (New and Cont)  Due Date: 01/04/2024  Summary: The purpose of this award is to assist the grantee in carrying out a national service program as authorized by the National and Community Service Act of 1990, as amended (42 U.S.C. §12501 et seq.).  (FY 2024 AmeriCorpsTerritories without a Commission Fixed (New and Cont)  Due Date: 01/04/2024  Summary: The purpose of this award is to assist the grantee in carrying out a national service program as authorized by the National and Community Service Act of 1990, as amended (42 U.S.C. §12501 et seq.).  (FY 2024 AmeriCorps Direct Fixed Amount and EAP (New and Continuations)  Due Date: 01/04/2024  Summary: The purpose of this award is to assist the grantee in carrying out a national service program as authorized by the National and Community Service Act of 1990, as amended (42 U.S.C. §12501 et seq.).  (FY 2024 AmeriCorps State and Territory Commission Fixed and EAP (New and Cont)  Due Date: 01/04/2024  Summary: The purpose of this award is to assist the grantee in carrying out a national service program as authorized by the National and Community Service Act of 1990, as amended (42 U.S.C. §12501 et seq.). |

NOTE: Always hit SAVE after you enter data on a page in eGrants otherwise you will lose your data. Good luck!

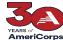

### Americorps Creating Formula FIXED Application In Grants 02.23.24 Americorps New Jersey

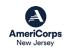

| If you receive this <b>ERROR MESSAGE</b> , please hit <b>OK</b> |                                                                                                    |
|-----------------------------------------------------------------|----------------------------------------------------------------------------------------------------|
| in you receive this <b>Little it</b> reliabling, pieuse int on  | egrants.cns.gov says                                                                                                    |
|                                                                 | WARNING: You have selected an expired NOFA 'FY 2024 AmeriCorps State and Territory Commission (New and Cont)'. Please make sure you                                                                    |
|                                                                 | are selecting the correct NOFA as selecting the incorrect NOFA may                                                                                                    |
|                                                                 | cause issues processing your application. Please contact AmeriCorps if you have any questions regarding selecting the correct NOFA.                                                                    |
|                                                                 | you have any questions regarding selecting the correct NOTA.                                                                                                    |
|                                                                 | ОК                                                                                                    |
| The next screen will be <b>START NEW GRANT APP</b>              | Start New Grant App                                                                                                    |
| Select 'No, I am sure I want to apply for a new Grant           | cancel                                                                                                    |
| Select No, I am sale I want to apply for a new drant            |                                                                                                    |
|                                                                 | FY 2024 AmeriCorps State and Territory Commission Fixed and EAP (New and Cont)                                                                                                    |
|                                                                 | You have applications available for continuation or renewal (re-compete) under this NOFA. Please make sure you do not mean to continue or renew one of these existing                                  |
|                                                                 | grants before creating a new grant                                                                                                    |
|                                                                 | NJ Formula ARP  ID: 21ES258422                                                                                                    |
|                                                                 | Grant #: 21FXBNJ003                                                                                                    |
|                                                                 |                                                                                                    |
|                                                                 | No, I am sure I want to apply for a new Grant 👨 💆                                                                                                    |
| START NEW GRANT APP cont.                                       | Start New Grant App                                                                                                    |
|                                                                 | cancel next                                                                                                    |
| From the first dropdown select:                                 |                                                                                                    |
| "New Jersey"                                                    | Initial Information                                                                                                    |
| New Jersey                                                      | Please provide the following initial information needed to create an application for this NOFA. If                                                                                                    |
|                                                                 | you are creating a sub application, select a state, then a prime application. Selecting of a Prime is optional. To create a prime application, leave the state and prime application fields empty, and |
| From the second dropdown select:                                | select either Formula or Competitive.                                                                                                    |
| 24ES264216                                                      |                                                                                                    |
|                                                                 | NOFA information                                                                                                    |
|                                                                 | Please review the NOFA you selected. If this is not the correct NOFA, hit cancel.                                                                                                    |
|                                                                 | NOFA: FY 2024 AmeriCorps State and Territory Commission Fixed and EAP (New and Cont)                                                                                                    |
| Hit <b>NEXT</b> and your application should now be created      | Due Date: 01/04/2024  Summary: The purpose of this award is to assist the grantee in carrying out a national service                                                                                   |
|                                                                 | program as authorized by the National and Community Service Act of 1990, as amended (42                                                                                                    |
| and you can start filling in the links on the upper left        | U.S.C. §12501 et seq.).                                                                                                    |
| hand.                                                           | Which State are you applying to?                                                                                                    |
|                                                                 | New Jersey                                                                                                    |
| Continue to follow the instructions in the Application          |                                                                                                    |
| Instructions section of the NOFA.                               | Select a Prime Application ID if this is to be a sub application (optional)                                                                                                    |
| SAVE SAVE SAVE                                                  | 24ES264216 - New Jersey Commission on National Community Service ▼                                                                                                    |
| SAVE SAVE SAVE                                                  |                                                                                                    |
|                                                                 |                                                                                                    |